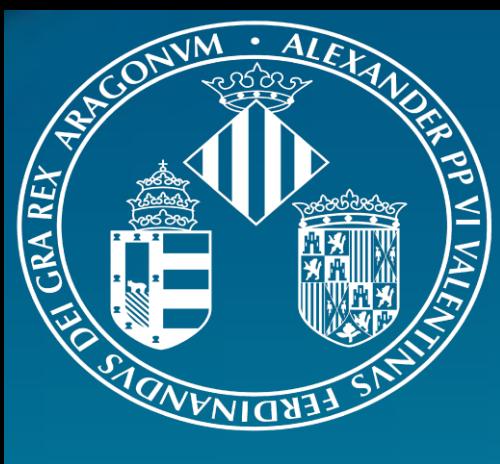

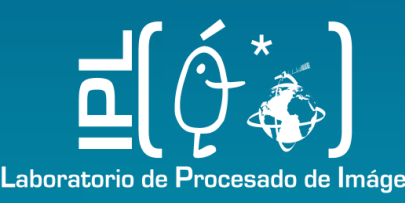

# ARTMO's retrieval toolboxes for optimizing parametric, nonparametric and physically-based biophysical variable mapping

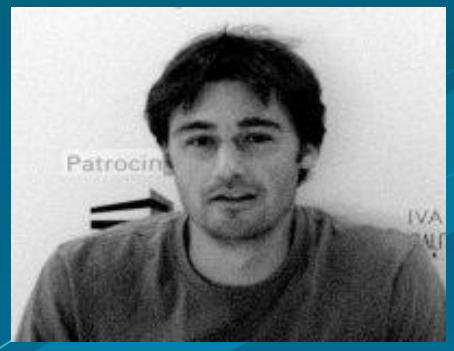

**J. Verrelst\*, J.P. Rivera, G Camps- Valls & J. Moreno Image Processing Laboratory (IPL), University of Valencia, Spain**

**\*Jochem Verrelst Image Processing Laboratory University of Valencia, Spain Jochem.verrelst@uv.es**

## **2. Data & Experimental setup**

### **Ground truth data:**

• SPARC dataset (Barrax, Spain): **103 LAI points** over various crop types and phenological stages.

### **Simulated Sentinel-2 observations:**

- **HyMap** flight line acquired during SPARC.
- **Resampled to Sentinel-2 settings**.

### **Experimental setup:**

- Only S2 bands of 10 m (coarse-grained to 20 m) and 20 m were used (**10 bands**).
- 50% of data (ground truth & associated S2 spectra) for training (Spectral Indices, MLRA) and **50% for validation ( same for all retrieval approaches).**

- **More than 10 MLRAs** have been implemented: e.g., neural nets (NN), kernel ridge regression (KRR) , Gaussian Processes regression (GPR), principal component regression (PCR), partial least squares regression (PLSR) , regression trees (RT) (See also http://www.uv.es/gcamps/code/simpleR.html).
- Options to add noise and split training- validation are provided.
- Examples of robustness: validation results (R<sup>2</sup>) along increasing noise levels (X) and training data (Y):

In the *Spectral Indices* module the predictive power of **all posible 2-, 3- or 4 band combinations** according to an Index formulation (e.g. simple ratio (SR), normalized difference (ND) ) to a biophysical parameter can be evaluated.

### Applied SI formulations:

- 2-band SIs:
	- **SR (B2/B1)** (10<sup>2</sup> combinations)
	- **ND (B2-B1)/(B2+B1)** (10<sup>2</sup> combinations)
- ND 3-band (B2-B1)/(B2+B3) (10<sup>3</sup> combinations)
- ND 4-band **(B2-B1)/(B3+B4)** (10<sup>4</sup> combinations)

• Comparison through goodness-of-fit measures: R<sup>2</sup>, RMSE, NRMSE

### A Linear regression was applied.

### 2 3 4 5 6 7<br>Measured

**Very fast: 0.004 sec per SI model (11200 SI models in 42.8 s.)**

**Best validated SIs (50% validation data) ranked according to R 2 :**

**A 4-band SI with bands in green and SWIR best validated. Green and red led to best 2-band index.** 

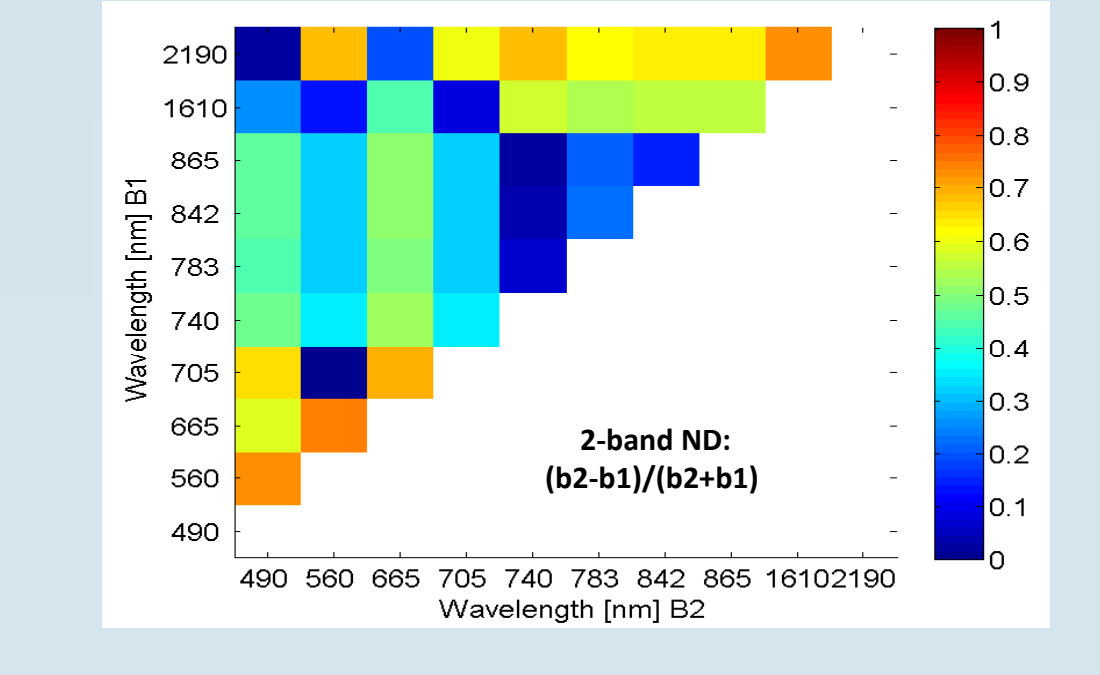

# **4. (***ii***) Nonparameteric regression: Machine learning regression algorithms (MLRAs) - LAI**

### **ARTMO's** *Machine Learning Regression Algorithms (MLRA***) module:**

0 0.1 0.2 0.3 0.4 0.5 0.6 0.7 0.8 0.9 1

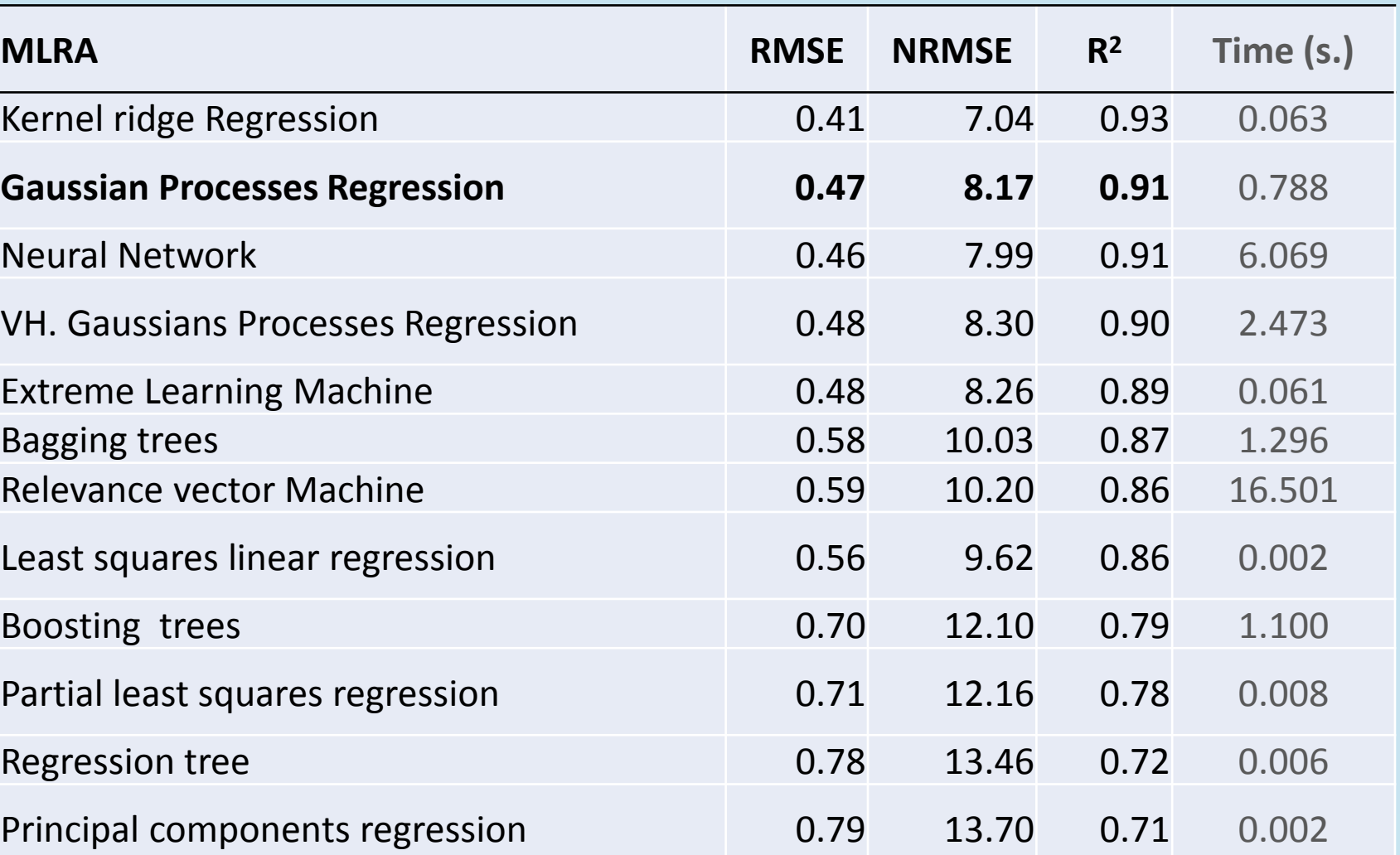

# **5. (***iii***) Inversion of canopy RTM through cost functions - LAI**

**Nonparametric - MLRAs:** These are powerful and also fast regressors. Several yielded **high accuracies with errors below 10% (KRR, GPR, VHGPR, ELR)!**  Particularly GPR (NRMSE: 8.2; R<sup>2</sup>: 0.91) is of interest as it delivers insight in **relevant bands and associated uncertainties. Hence, unreliable retrievals (e.g. <20%) can be masked out. Fast mapping (7s.).** 

### **1. Introduction**

### **New retrieval algorithms for Sentinel-2**

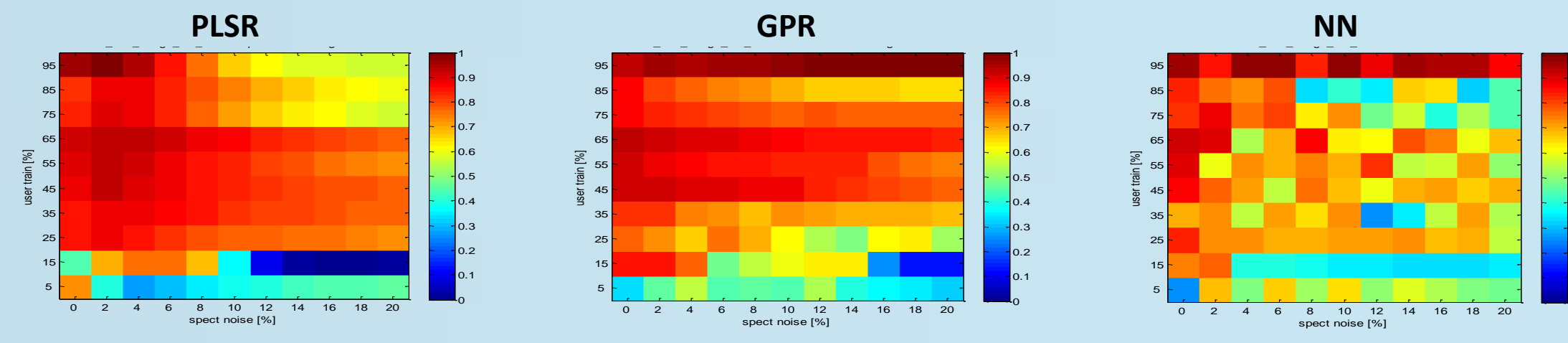

The Copernicus Sentinel-2 (S2) satellite missions are designed to provide globally-available information on an operational basis for services and applications related to land. S2 is configured with improved spectral capabilities. Also **improved and robust algorithms for biophysical parameter retrieval are demanded**. This work present an overview of state-of-the-art retrieval methods dedicated to the quantification of terrestrial biophysical parameters. The rationale of all these methods is that spectral observations are in a way related to the parameters of interest. In all generality, retrieval methods can be categorized into three families: (*i*) *parametric regression*, (*ii*) *non-parametric regression*, and (*iii*) *Inversion methods*.

We have recently developed 3 retrieval toolboxes within the **ARTMO software package** (**http://ipl.uv.es/artmo/)** that provide a suite of methods of these three families. As such, consolidated findings can be achieved about which type of retrieval method is most accurate, robust and fast.

#### **Objective:**

**To evaluate systematically 3 families of biophysical parameter retrieval methods for improved LAI estimation by using a local dataset (SPARC) and simulated S2 observations.**

### **50% validation results** ranked according to R 2 :

### **ARTMO's** *Inversion* **module:**

Retrieval of biophysical parameters through LUT-based inversion.

- LUTs prepared in ARTMO and loaded in *Inversion* module
- **More than 60 cost functions** have been implemented.
- Various **regularization options**: **adding noise, mean of multiple solutions, data normalization**.

### PROSAIL LUT (sub-selection 100000):

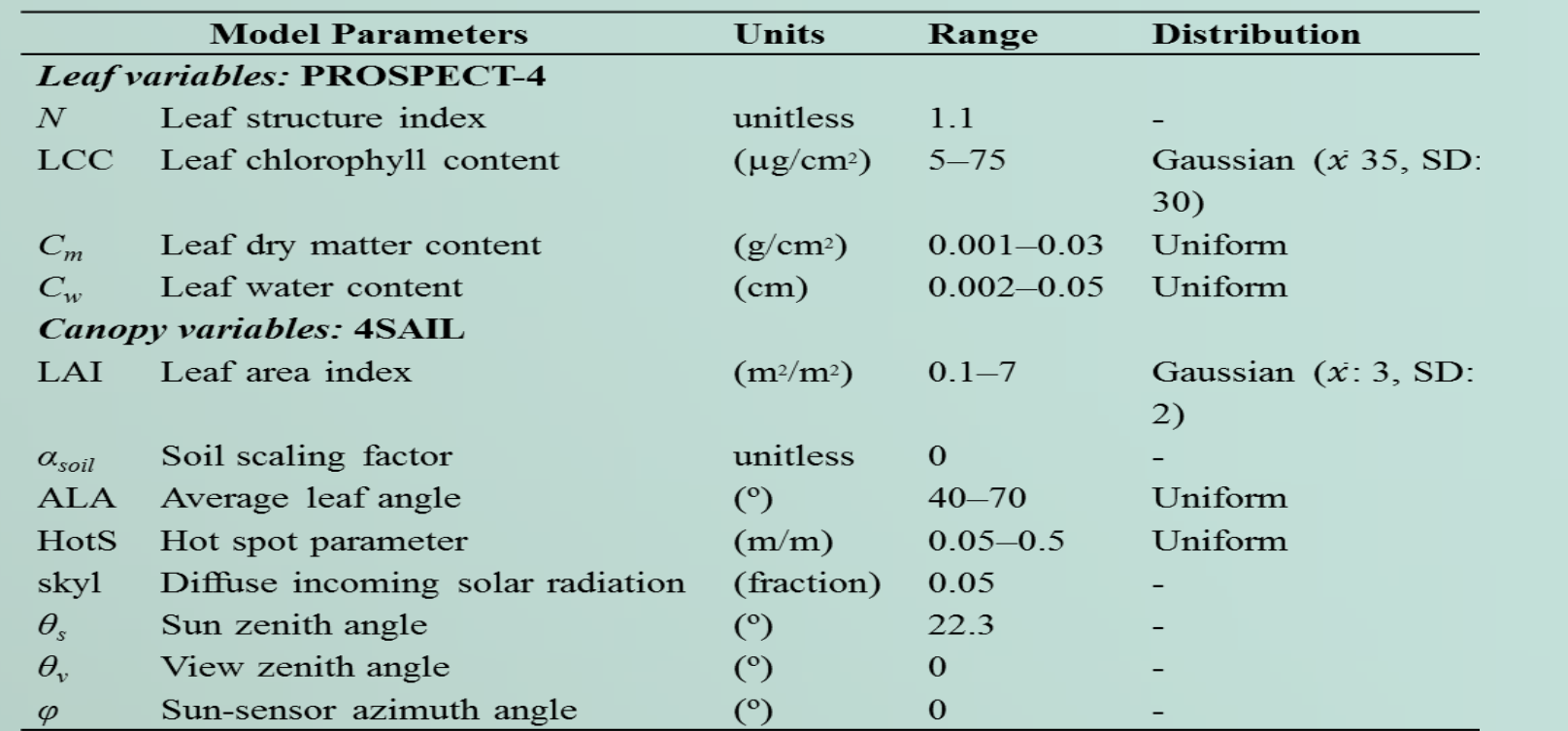

### **GPR**

**LAI Mean prediction (μ)** 

**LUT-based Inversion toolbox Sensing Data Cost function**<br> **Example 20 Cost function**<br> **Example 30 Cost function**<br> **Example 30 EXAI)**<br> **EXAI)**<br> **EXAI)**<br> **EXAI) LUT input data Validation data Cost function**<br> **PEGUIARTIZATION**<br> **PEGUIARTIZATION** 

*LAI prediction (µ)*

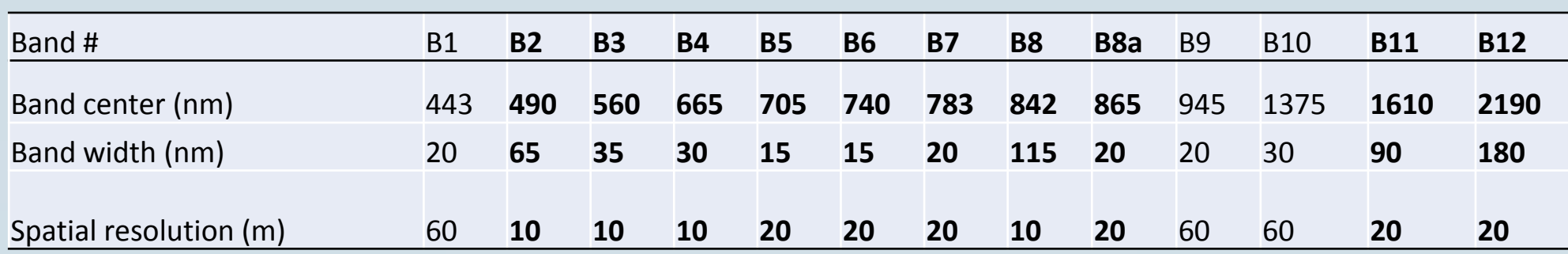

**Relative uncertainty [%]**

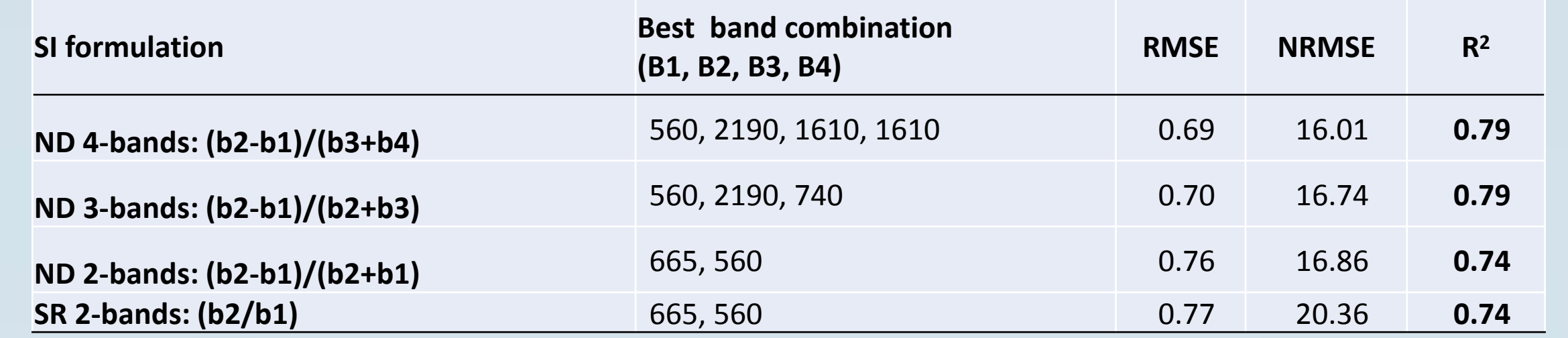

# **6. Conclusions**

With the ambition of delivering improved biophysical parameters retrieval (e.g. LAI) from Sentinel-2 (20 m), three families of retrieval methods have been systematically analyzed against the same validation dataset (SPARC, Barrax, Spain). Users typically require an accuracy with relative errors below 10%. It led to the following conclusions:

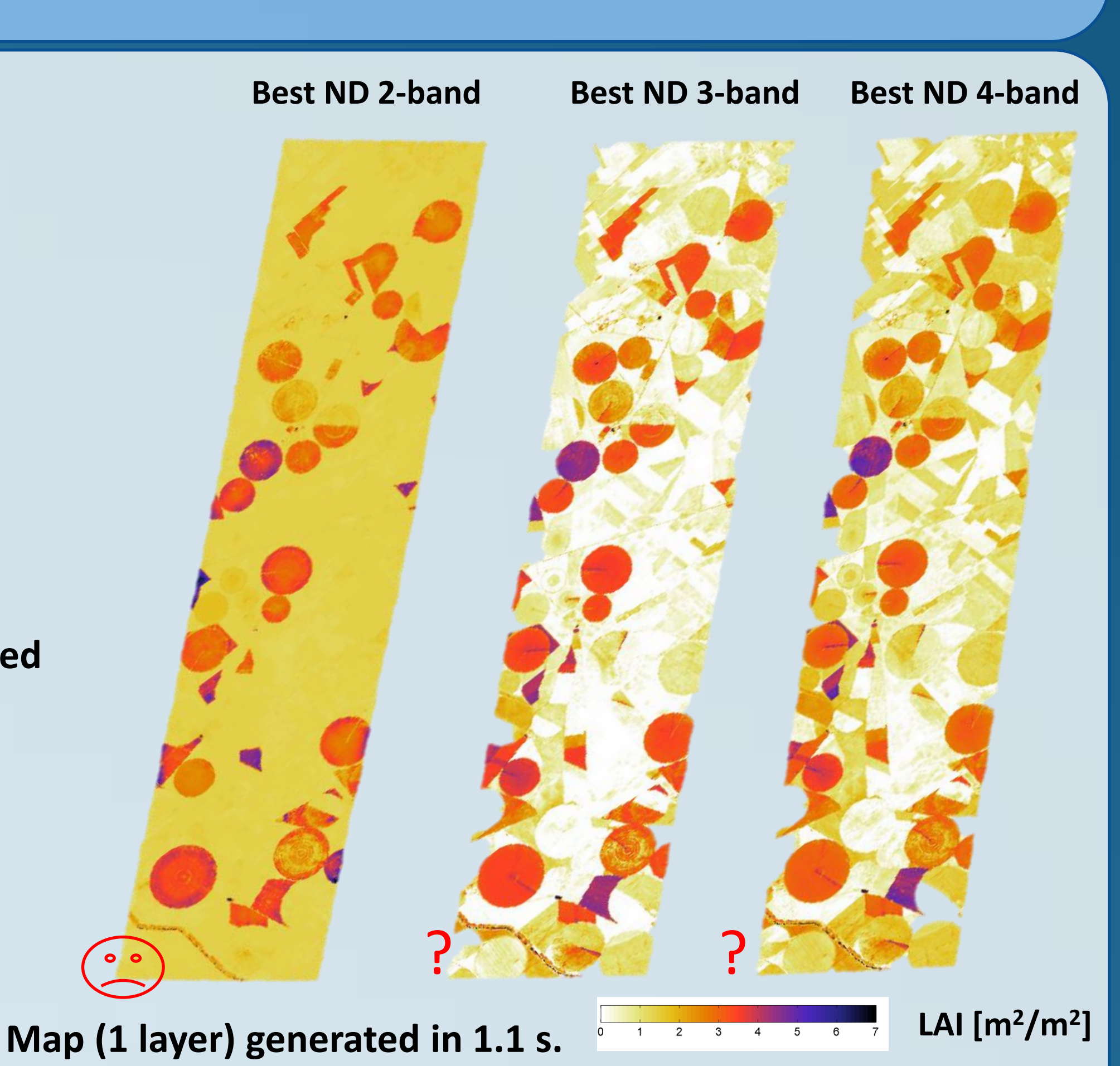

# **3.** (*i*) Parametric regression: Spectral Indices - LAI
<br> **Exectral Indices** Toolbox [v. 1.03]

**Parametric - Spectral Indices: All 2-, 3- and 4-band combinations** according to normalized difference (ND) have been analyzed. A 4-band index with bands in SWIR was best performing, **but the 10% error was not reached (NRMSE: 16.0%; R2: 0.79). Most critically, the absence of uncertainty estimates makes this method cannot be considered as reliable. Fast mapping (1s.).**

**LUT-based Inversion:** A PROSAIL LUT of 100000 simulations has been prepared and various cost functions and regularization options were applied. **Best cost functions performed on the same order as best 2-band SIs (16.6%; R2: 0.76 ). Because inverted against a LUT table pixel-by-pixel, biophysical parameter mapping went unacceptably slow (> 25h.).** 

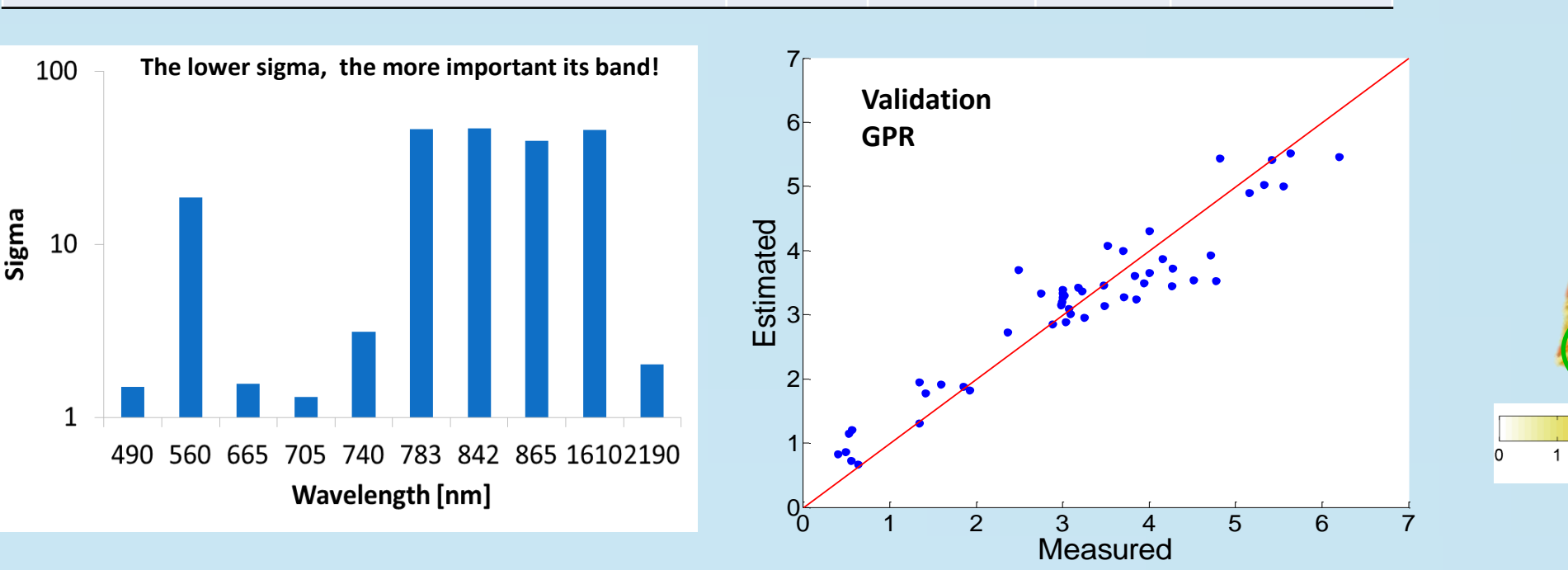

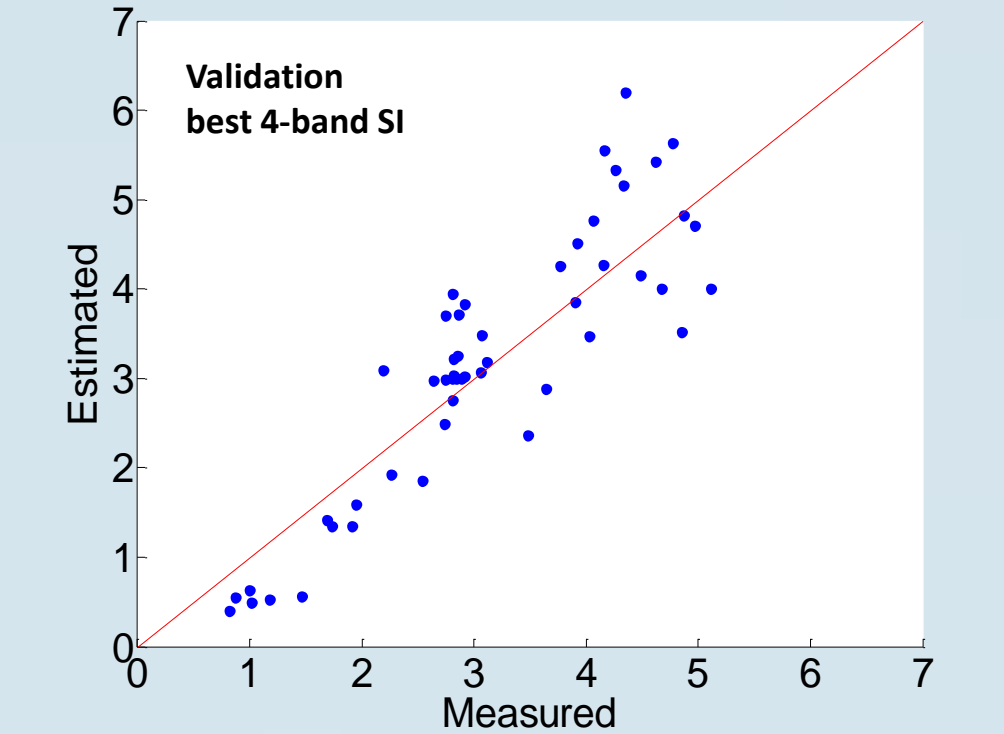

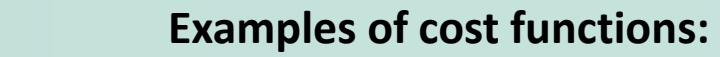

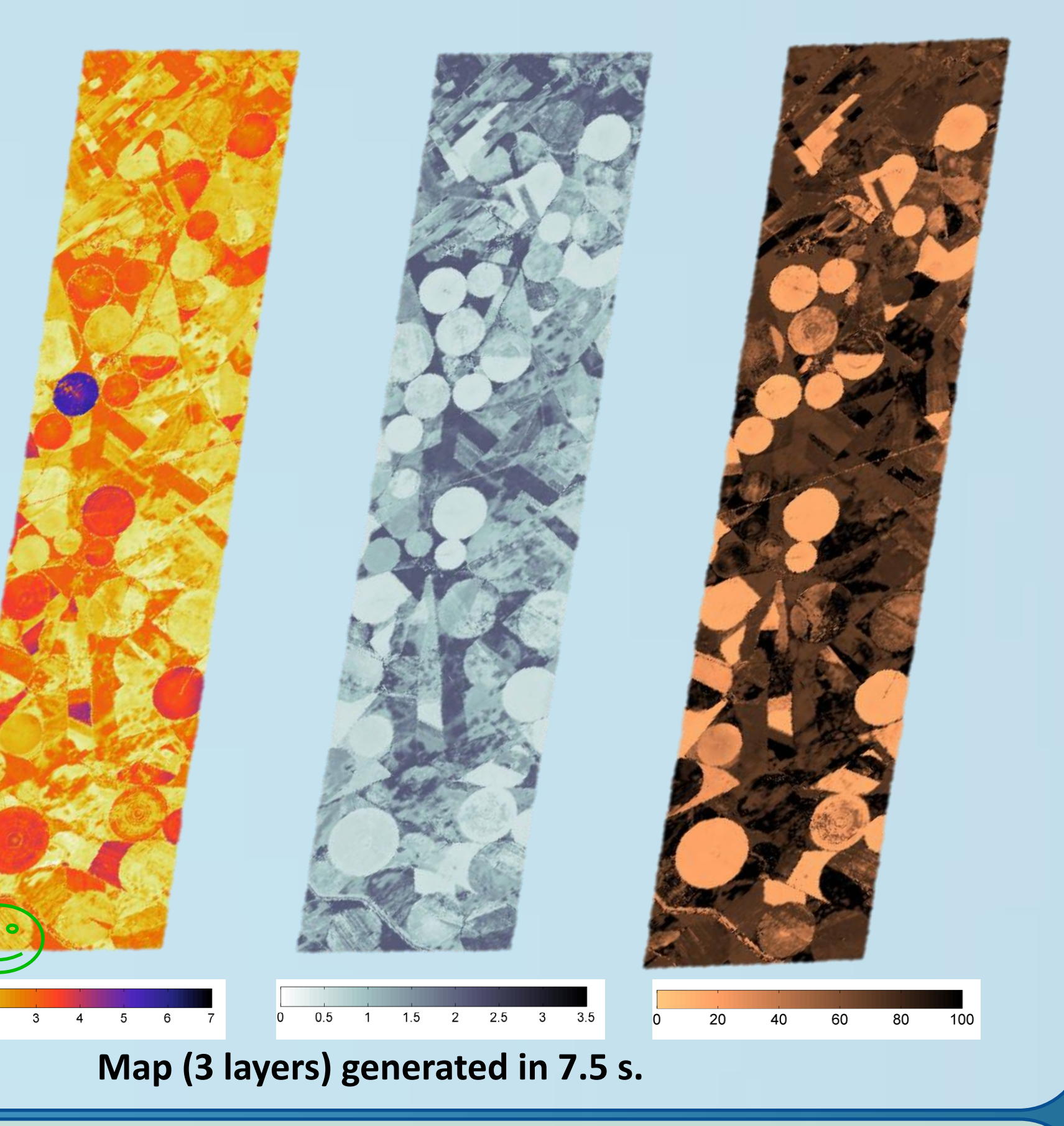

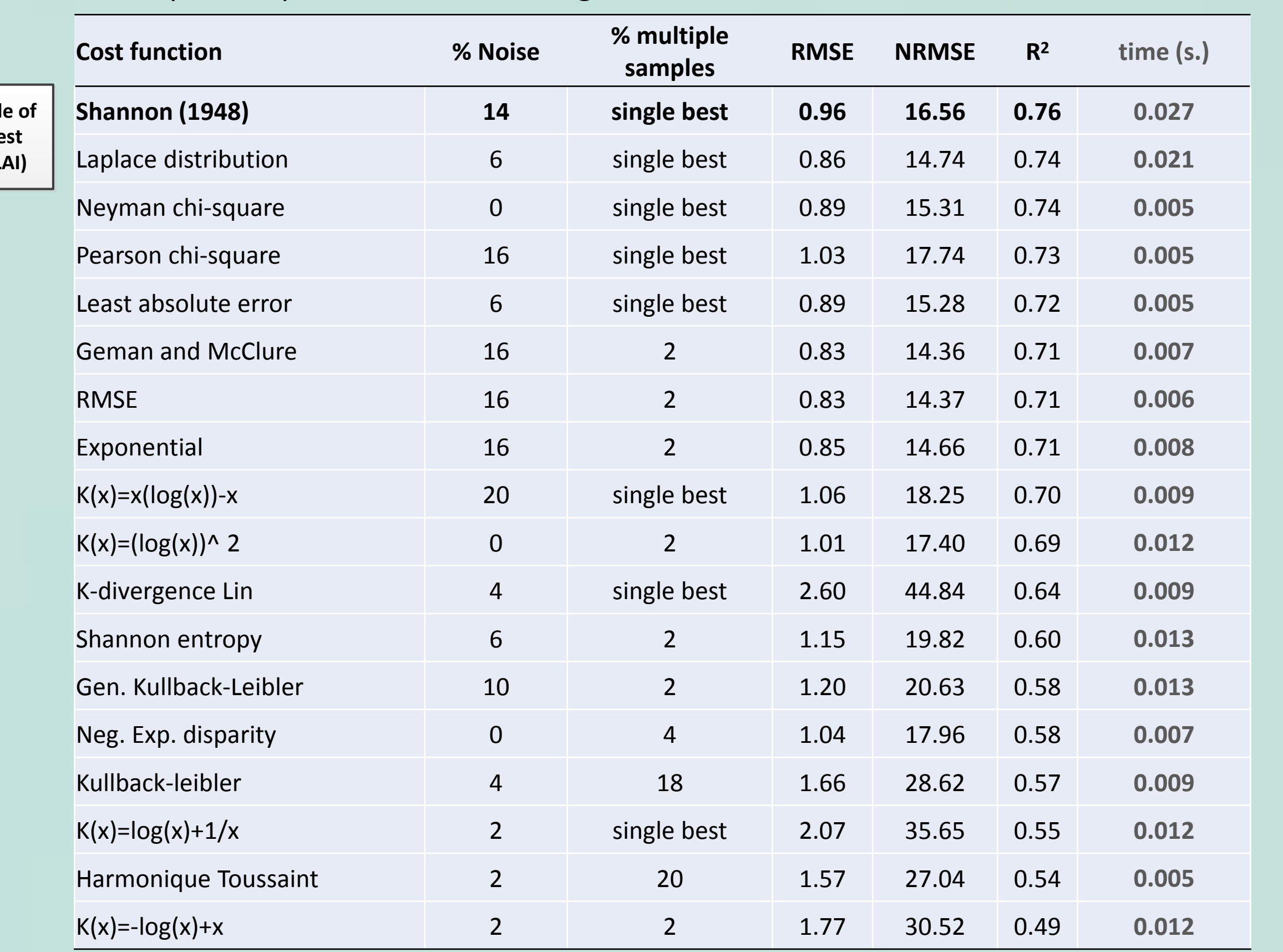

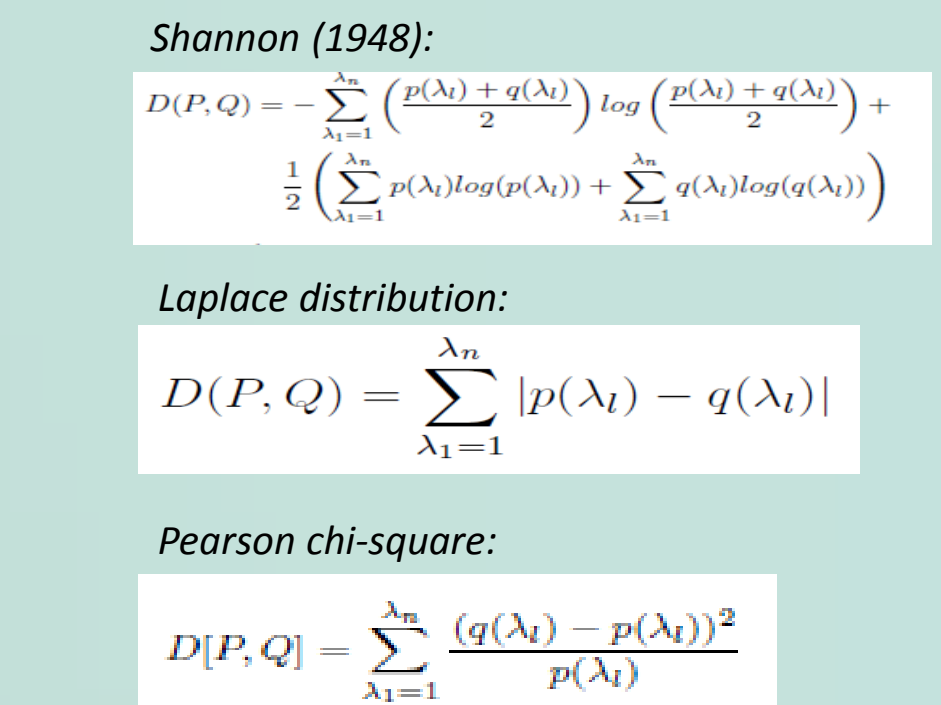

 $p(\lambda_l)$ 

K(x)=-log(x)+x <sup>2</sup> <sup>2</sup> 1.77 30.52 0.49 **0.012 Map (4 layers) generated in 90925.9 s. (> 25 hours)**

 $0<sub>0</sub>$ 

 $1$ 

 $2<sup>|-</sup>$ 

 $3<sup>–</sup>$ 

 $4<sup>-</sup>$ 

 $5<sup>–</sup>$ 

 $6<sup>+</sup>$ 

 $7<sub>5</sub>$ 

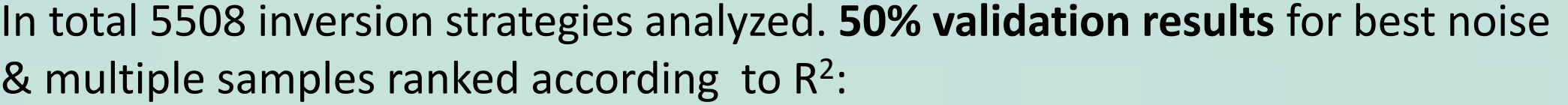

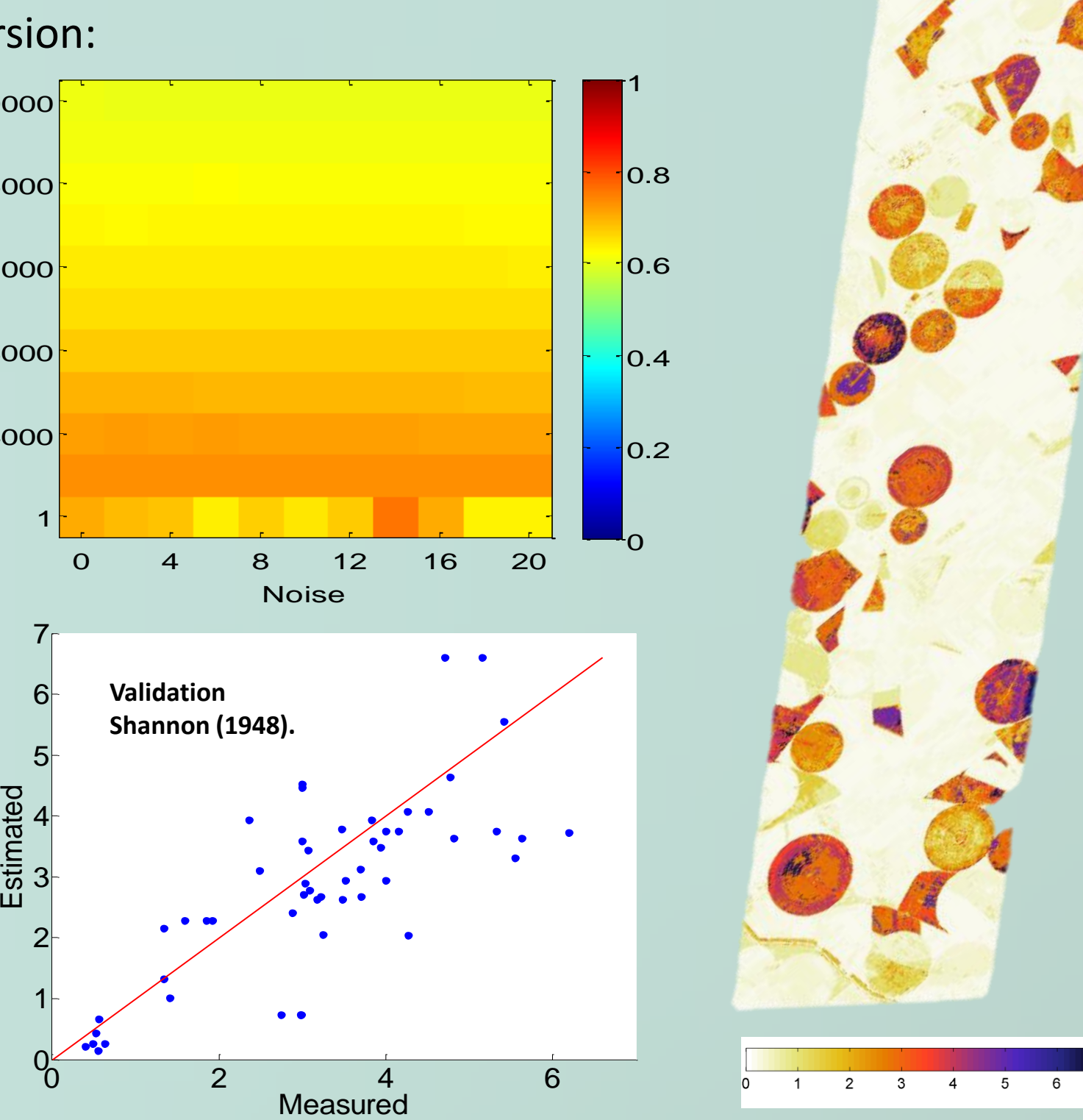

Example of **robustness** (R 2 ) along increasing noise levels (X) and mean of multiple solutions (Y) in the Shannon (1948) Cost Function inversion:

1

4000

8000

12000

16000

20000

# Multiple solut

# Multiple solutions

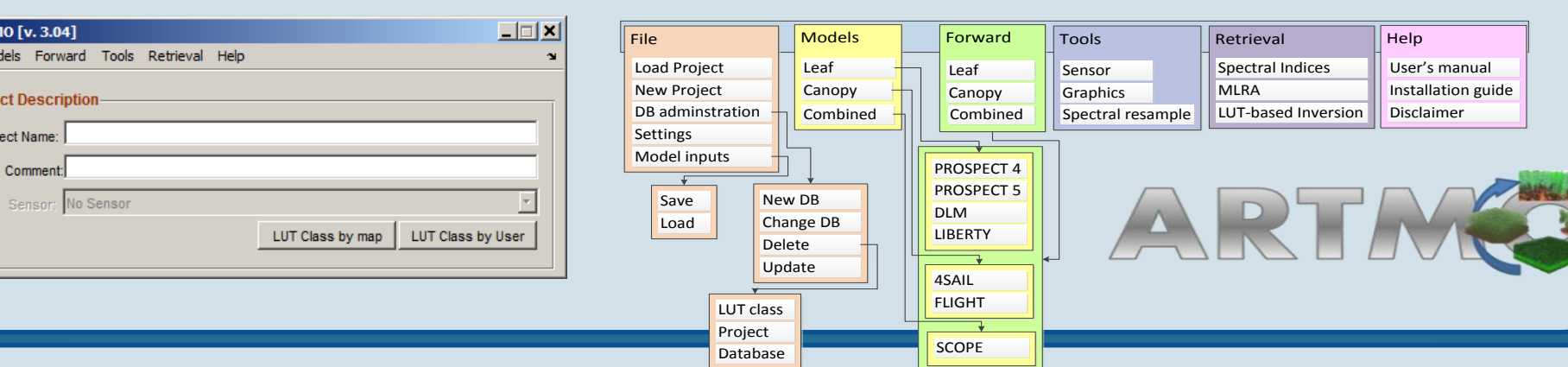

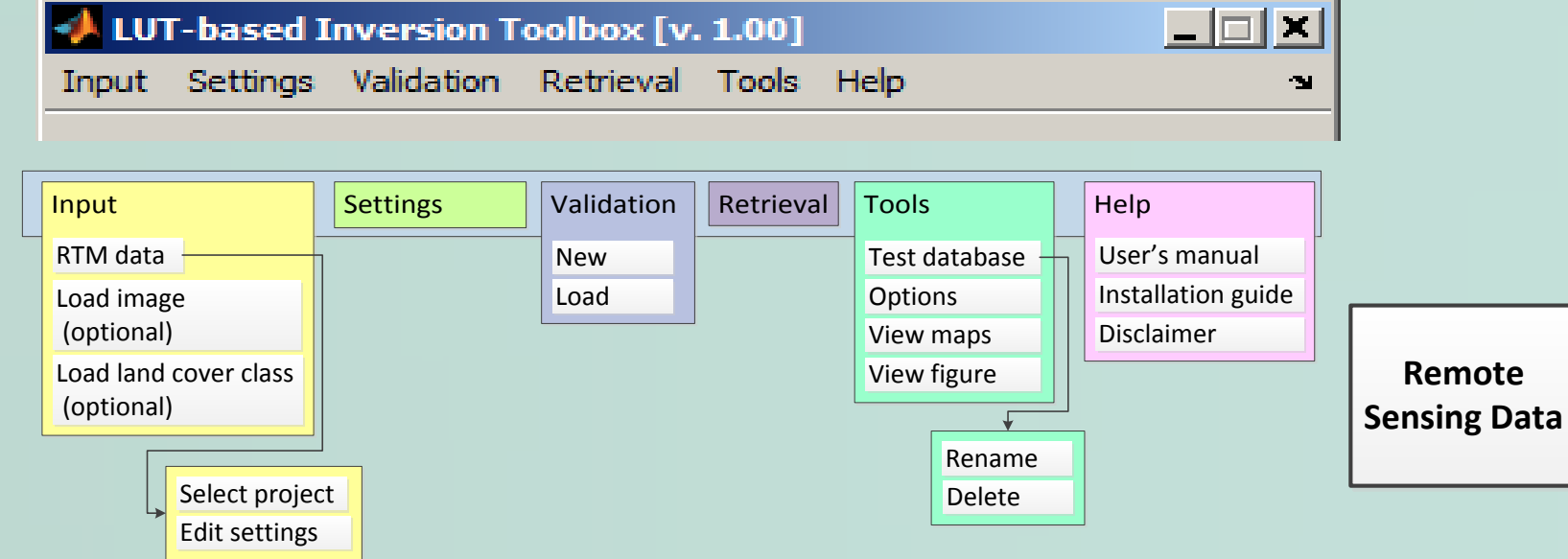

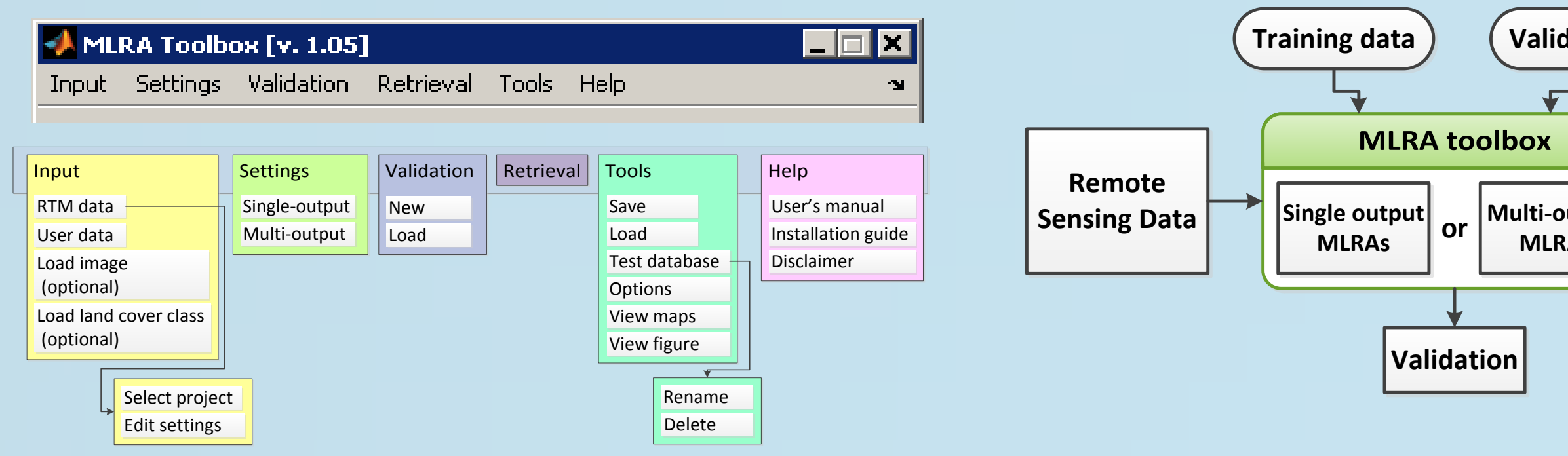

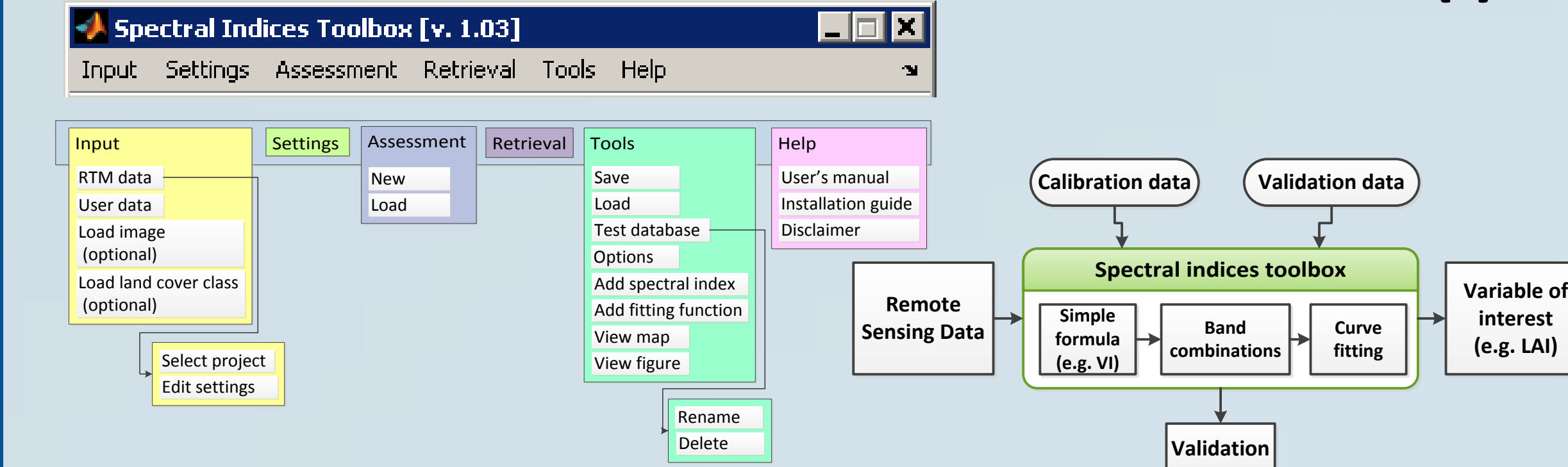

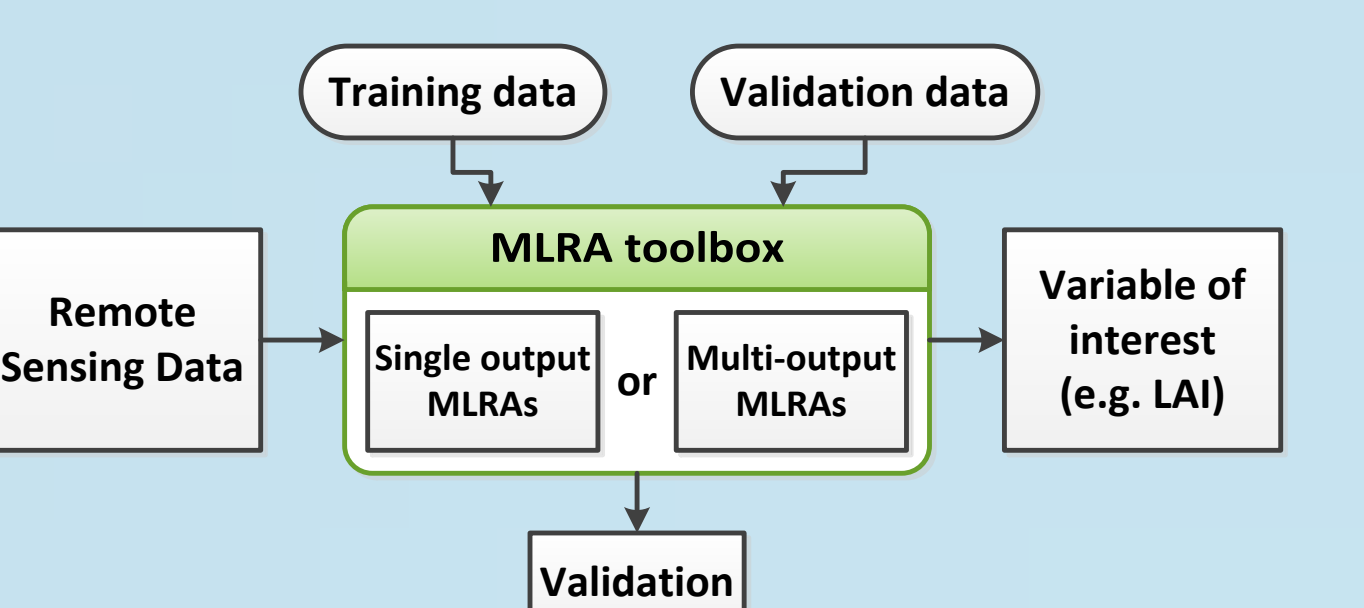